#### УДК 378.147.33

#### **Колос Катерина Ростиславівна**

кандидат педагогічних наук, професор кафедри педагогіки та андрагогіки Житомирський обласний інститут післядипломної педагогічної освіти, м. Житомир, Україна *porcelyana5@gmail.com* 

#### **Лупаренко Лілія Анатоліївна**

науковий співробітник Інститут інформаційних технологій і засобів навчання НАПН України, м. Київ, Україна *lisoln1@gmail.com* 

# **ПЕДАГОГІЧНИЙ ЕКСПЕРИМЕНТ ІЗ РОЗВИТКУ КОМП'ЮТЕРНО ОРІЄНТОВАНОГО НАВЧАЛЬНОГО СЕРЕДОВИЩА ЗАКЛАДУ ПІСЛЯДИПЛОМНОЇ ПЕДАГОГІЧНОЇ ОСВІТИ**

**Анотація.** У дослідженні відображено методику і результати педагогічного експерименту з цілеспрямованого розвитку комп'ютерно орієнтованого навчального середовища закладу післядипломної педагогічної освіти, що передбачає підвищення рівня ефективності навчально-пізнавального процесу, достатності ІКТ-інфраструктури, ІКТ-компетентності слухачів, насамперед, через підвищення рівня ІКТ-компетентності академічного персоналу закладу післядипломної педагогічної освіти в межах авторського курсу «Використання ІКТ у професійній діяльності академічного та адміністративного персоналу закладу післядипломної педагогічної освіти»; конкретизовано основний зміст, форми, методи та технології навчальних занять кожного з модулів зазначеного курсу.

**Ключові слова:** комп'ютерно орієнтоване навчальне середовище закладу післядипломної педагогічної освіти; педагогічний експеримент, формувальний етап, підвищення кваліфікації педагогічних працівників; слухачі; інформаційно-комунікаційні технології.

#### **1. ВСТУП**

**Постановка проблеми.** Аналіз даних, одержаних під час аналітико-синтетичного (констатувального) етапу експерименту, засвідчує, що ІКТ-компетентність слухачів курсів підвищення кваліфікації педагогічних працівників знаходиться на негативному рівні прояву, що обумовлене досить низькими рівнями прояву основних факторів розвитку комп'ютерно орієнтованого навчального середовища закладу післядипломної педагогічної освіти (КОНС ЗППО) [6].

**Аналіз останніх досліджень і публікацій.** У наукових дослідженнях українських і зарубіжних учених відображено результати педагогічних експериментів щодо формування і розвитку ІКТ-компетентності слухачів у системі післядипломної педагогічної освіти (П. П. Грабовський [1], А. Ю. Кравцова [8], О. В. Нікулочкіна [9], О. Р. Олексюк [11], Н. С. Прилуцька [13], Є. М. Смірнова-Трибульська [10], О. М. Спірін [11; 12; 13; 14; 15], А. В. Яцишин [12] та ін.). Утім, наявні дослідження не відображають методику і результати педагогічного експерименту з цілеспрямованого розвитку комп'ютерно орієнтованого навчального середовища закладу післядипломної педагогічної освіти, що передбачає підвищення рівня ефективності навчальнопізнавального процесу (НПП), достатності ІКТ-інфраструктури, ІКТ-компетентності слухачів, насамперед, через підвищення рівня ІКТ-компетентності академічного персоналу КОНС ЗППО.

**Метою дослідження** є організація, проведення й аналіз результатів експериментально-узагальнюючого (формувального) етапу педагогічного експерименту з розвитку комп'ютерно орієнтованого навчального середовища закладу післядипломної педагогічної освіти.

# **2. МЕТОДИКА ДОСЛІДЖЕННЯ**

Так у підготовці до формувального етапу експерименту на базі КОНС ЗППО 2 за авторською програмою спецкурсу «Використання ІКТ у професійній діяльності академічного й адміністративного персоналу закладу післядипломної педагогічної освіти» (54 год) були організовані систематичні навчальні заняття для академічного й адміністративного персоналу цього закладу, спрямовані на розвиток ІКТкомпетентності зазначеної категорії фахівців.

Як основні завдання навчання ставилися такі:

- ознайомити академічний і адміністративний персонал ЗППО з основними хмарними сервісами, платформою Easygenerator, програмами зі створення<br>потокових мультимедійних презентацій, а також інформаційнопотокових мультимедійних презентацій, а також інформаційнокомунікаційними технологіями підтримки наукових досліджень й управління навчальним закладом;
- сформувати навички роботи із запропонованими сервісами і технологіями;
- сформувати вміння педагогічно виваженого добору ІКТ, а також їх раціонального використання в реалізації професійних завдань і здійсненні науково-педагогічних досліджень.

У результаті вивчення курсу «Використання ІКТ у професійній діяльності академічного та адміністративного персоналу закладу післядипломної педагогічної освіти» зазначений персонал отримує і

*а) знання:* 

- базові поняття комп'ютерно орієнтованого навчального середовища закладу післядипломної педагогічної освіти;
- основні функції сервісів хмарних технологій (на прикладі сервісів Google);
- ключові характеристики програмам зі створення потокових мультимедійних презентацій;
- необхідні умови використання хмарних технологій;
- необхідні умови створення потокової мультимедійної презентації;
- особливості використання хмарних технологій;
- інтерфейс програми зі створення потокових мультимедійних презентацій (на прикладі ProShowProducer);
- нормативні документи, які обумовлюють системне використання ІКТ у навчальних закладах;
- базова логічна структура побудови web-ресурсів педагога;
- процедура здійснення web-анкетування;
- налаштування рівнів доступу до ресурсів, розміщених на віртуальному диску;
- приклади реалізації потокової мультимедійної презентації у професійній діяльності академічного працівника;
- вимоги до дистанційного навчання;
- структура дистанційного курсу;
- типи навчально-методичних матеріалів для наповнення контенту дистанційних курсів;
- теоретичні аспекти етики проведення наукових досліджень, відкритого доступу й авторського права;
- основні види інформаційно-комунікаційних технологій підтримки науковопедагогічних досліджень;

*б) міння:* 

- педагогічно виважено добирати ІКТ відповідно до професійних завдань;
- раціонально використовувати ІКТ у професійній діяльності;
- будувати логічну структуру web-ресурсу: сайту, анкети тощо та наповнювати його контент;
- створювати потокову мультимедійну презентацію;
- кодувати у відео-формати проекти потокової мультимедійної презентації;
- аналізувати web-ресурси, потокові презентації зі свого фахового предмету і пропонувати вчителям рекомендації щодо їх покращення і використання у навчально-виховному процесі ЗНЗ;
- педагогічно виважено добирати й раціонально використовувати ІКТ для створенні різнотипних навчально-методичних матеріалів;
- розробляти різнотипні навчально-методичні матеріали для дистанційного підвищення кваліфікації педагогічних працівників;
- створювати й наповнювати засобами платформи Easygenerator контент дистанційних курсів;
- здійснювати безпосереднє навчання у дистанційних курсах;
- здійснювати пошук збігів фрагментів тексту у наукових і навчальнометодичних матеріалах;
- аналізувати отримані відомості й визначати наявність плагіату;
- здійснювати пошук і відбір наукового контенту, а також оприлюднення власних результатів наукової діяльності;
- використовувати відкриті інформаційно-аналітичні системи для визначення рейтингу науковця й оцінювання наукового контенту;
- *в) навички:*
- використовувати ПЗ Etxt для перевірки текстових матеріалів на збіг;
- застосовувати системи Open Journal Systems (OJS), Open Conference Systems (OCS) та ПЗ Eprints для пошуку і поширення результатів наукової діяльності в міжнародному науково-інформаційному середовищі;
- створювати профіль вченого в наукометричній базі даних (БД) Google Scholar.

У процесі навчання передбачалося використання таких ресурсів і засобів ІКТ: персональні комп'ютери, інтерактивна дошка, мережа Інтернет, сервіси Google, платформи Easygenerator, Open Journal Systems, Open Conference Systems, Eprints, програмного забезпечення (ПЗ) Etxt, наукометричні бази даних (БД) Google Scholar, РІНЦ, IndexCopernicus, БД Directory of Open Access Journals, платформа документообігу Google Apps.

**Навчальна програма курсу «Використання ІКТ у професійній діяльності академічного та адміністративного персоналу закладу післядипломної педагогічної освіти»** складається з 5 модулів і носить інваріативний і варіативний характер; спирається на знання, уміння, навички, які академічний та адміністративний персонал демонструють під час виконання своїх функціональних обов'язків.

Два модулі інваріативної частини: «Потокова мультимедійна презентація як засіб підтримки навчально-пізнавального процесу в закладі післядипломної педагогічної освіти» (9 год) та «Використання хмарних технологій у професійній діяльності академічного персоналу» (9 год) – спрямовані на інформаційну наповненість курсів підвищення кваліфікації педагогічних працівників і підтримку навчально-пізнавального процесу, а також індивідуальних і групових взаємозв'язків між слухачами і працівниками ЗППО в межах роботи над спільними документами, проектами, заходами тощо.

У варіативній частині передбачено три модулі: «Система Easygenerator (Moodle) як засіб підвищення кваліфікації педагогічних працівників за дистанційною формою навчання» (17 год), «Відкриті системи підтримки науково-педагогічних досліджень» (14 год), «Електронний документообіг як засіб управління закладом післядипломної педагогічної освіти» (5 год), що за змістом охоплюють напрямки ІКТ у навчанні, ІКТ підтримки наукових досліджень та ІКТ управління освітою, і, так можуть обиратись персоналом ЗППО відповідно до їхніх професійних завдань або виконуваних обов'язків.

Зміст, форми й методи роботи за навчальною програмою курсу «Використання ІКТ у професійній діяльності академічного та адміністративного персоналу закладу післядипломної педагогічної освіти» спрямовані на розвиток творчо активної особистості педагогічного і науково-педагогічного працівника закладу післядипломної педагогічної освіти, які не лише володіють системою знань, умінь і навичок ІКТпідготовки, а є суб'єктами навчально-пізнавальної діяльності підвищення кваліфікації педагогічних працівників у курсовий і міжкурсовий періоди, яка за своїм змістом становить соціальний досвід інтеграції ІКТ і їх реалізації на особистому досвіді кожного науково-педагогічного працівника у різних аспектах людського життя: навчанні, науці, взаємодії між людьми, моралі тощо.

Навчальною програмою курсу «Використання ІКТ у професійній діяльності академічного та адміністративного персоналу закладу післядипломної педагогічної освіти» передбачено проведення таких форм занять: лекційні, практичні та семінарські.

Конкретизуємо план і основний зміст навчальних занять кожного з модулів курсу «Використання ІКТ у професійній діяльності академічного та адміністративного персоналу закладу післядипломної педагогічної освіти».

### **Модуль 1.1. Потокова мультимедійна презентація як засіб підтримки навчально-пізнавального процесу в закладі післядипломної педагогічної освіти** (9 годин).

**Практичне заняття** (2 години) щ теми: **Використання мультимедійних засобів у навчально-пізнавальному процесі. Створення мультимедійних презентацій: лінійний рух, переходи, текст.**

Мета: визначити оптимальну програму для створення мультимедійних презентацій для підтримки навчально-пізнавального процесу закладу післядипломної педагогічної освіти. Ознайомити з основними функціональними можливостями програми ProShowProducer. Виокремити необхідні передумовами створення мультимедійних презентацій. Ознайомити з інтерфейсом програми ProShowProducer; навчити розміщувати матеріали на слайдах проекту, переглядати мультимедійну презентацію на будь-якому з етапів її створення; визначати тип і встановлювати перехід між слайдами, задавати лінійний рух графічних об'єктів слайду, створювати і налаштовувати відображення напису як на окремих, так і на всіх слайдах, редагувати і форматувати текст.

#### **План і основний зміст теми**

1. Актуальність і доцільність використання мультимедійних презентацій для підтримки навчально-пізнавального процесу підвищення кваліфікації педагогічних працівників.

2. ProShowProducer як оптимальна програма для створення мультимедійних презентацій для підтримки навчально-пізнавального процесу підвищення кваліфікації педагогічних працівників.

3. Основні функціональні можливості програми ProShowProducer.

4. Необхідні передумови створення мультимедійних презентацій.

5. Інтерфейс програми ProShowProducer.

6. Розміщення матеріалів на слайдах проекту, перегляд мультимедійної презентації на будь-якому з етапів її створення.

7. Визначення типу і встановлення переходу між слайдами.

8. Задання лінійного руху графічних об'єктів слайду.

9. Створення і налаштовування відображення напису на слайдах, форматування тексту.

Обрані методи: лекція-бесіда, аналіз, систематизація, моделювання, системноструктурні методи.

Обладнання: персональні комп'ютери, проектор, програма ProShowProducer, програма для відео-перегляду, таблиця, наочний відео-матеріал, фотоапарат.

## **Практичне заняття** (2 години) з теми: **Створення мультимедійних презентацій: відео-фони, футажи, заставки.**

Мета: ознайомити з функціями компонентів: відео-фону, заставки, футажу – та прикладами їх доречного встановлення у мультимедійній презентації; виокремити Інтернет-ресурси безкоштовного закачування відео-фонів, заставок, футажів; ознайомити з технологією додавання до слайду, форматування та редагування відеофонів, футажів, заставок; виокремити налаштування тривалості показу відео-фонів, футажів, заставок; ознайомити з технологією копіювання відформатованих відео-фонів, футажів, заставок на інші слайди проекту мультимедійної презентації.

#### **План та основний зміст теми**

1. Функції об'єктів: відео-фону, заставки, футажу. Інтернет-ресурси їх безкоштовного закачування.

2. Додавання до слайду відео-фону. Налаштування відео-фону.

3. Додавання до слайду заставки. Налаштування заставки.

4. Додавання до слайду футажу. Налаштування футажу.

5. Копіювання відформатованих відео-фонів, заставок, футажів на інші слайди проекту мультимедійної презентації.

Обрані методи: лекція-бесіда, моделювання, системно-структурні методи.

Обладнання: персональні комп'ютери, проектор, програма ProShowProducer, мережа Інтернет, наочний відео-матеріал, добірка файлів із відео-фонами, заставками, футажами, світлинами.

#### **Практичне заняття** (2 години) з теми: **Створення мультимедійних презентацій: задання траєкторії руху об'єктів.**

Мета: ознайомити з функцією «обрізування» графічного об'єкта слайд; навчити створювати віньєтку з графічного об'єкта слайду; навчити задавати необхідну траєкторію руху об'єкту слайда; виокремити способи додавання декількох графічних об'єктів на слайд; навчити задавати необхідну траєкторію руху декількох об'єктів слайда.

#### **План та основний зміст теми**

- 1. Обрізування графічних об'єктів слайду.
- 2. Створення віньєтки.
- 3. Задання необхідної траєкторії руху об'єкту слайду.
- 4. Додавання декількох об'єктів на слайд.

5. Задання необхідної траєкторії руху декількох об'єктів слайду.

Обрані методи: лекція-бесіда, моделювання, системно-структурні методи.

Обладнання: персональні комп'ютери, проектор, програма ProShowProducer, мережа Інтернет, наочний відео-матеріал, добірка файлів із відео-фонами, заставками, футажами, світлинами.

**Практичне заняття** (2 години) з теми **Створення мультимедійних презентацій: робота з аудіо, запис проекту в форматі відео.** 

Мета: ознайомити з технологією встановлення і редагування, налаштування затухання і синхронізації музичного супроводу у проекті мультимедійної презентації; визначити технологію додавання до проекту декількох музичних файлів, здійснення відступу між суміжними музичними файлами; охарактеризувати встановлення і налаштування звуку для коментування слайду; ознайомити з необхідністю і технологією запису мультимедійної презентації у форматі відео.

#### **План та основний зміст теми**

1. Встановлення і редагування музичного супроводу.

2. Налаштування затухання і синхронізації музичного супроводу.

3. Встановлення декількох музичних файлів. Здійснення відступу відтворення між суміжними музичними файлами.

4. Встановлення і налаштування звуку для коментування слайду.

5. Запис мультимедійної презентації у форматі відео.

Обрані методи: лекція-бесіда, моделювання, системно-структурні методи.

Обладнання: персональні комп'ютери, проектор, програма ProShowProducer, мережа Інтернет, наочний відео-матеріал, добірка файлів із музичними файлами.

### **Модуль 1.2. Використання хмарних технологій у професійній діяльності академічного персоналу** (9 годин)

**Практичне заняття** (2 години) з теми: **Функціональні можливості хмарних технологій: Gmail (Пошта), Drive (Диск), Forms (Форми), Calend ar (Календар), Google+ (Соціальні мережі), Groups (Групи), Contacts (Контакти), Safe (Сейф) тощо – у навчально-пізнавальному процесі.**

Мета: визначити необхідність використання хмарних технологій у навчальнопізнавальному процесі підвищення кваліфікації педагогічних працівників; виділити технологічні передумови використання хмарних технологій; ознайомити з функціональними можливостями сервісів Google: Gmail (Пошта), Drive (Диск), Forms (Форми), Calendar (Календар), Google+ (Соціальні мережі), Groups (Групи), Contacts (Контакти), Safe (Сейф) тощо.

#### **План та основний зміст теми**

1. Необхідність використання хмарних технологій у навчально-пізнавальному процесі підвищення кваліфікації педагогічних працівників.

2. Технологічні передумови використання хмарних технологій. Акаунт Google як засіб доступу до сервісів: Gmail (Пошта), Drive (Диск), Forms (Форми), Calendar (Календар), Google+ (Соціальні мережі), Groups (Групи), Contacts (Контакти), Safe (Сейф) тощо.

3. Функціональні можливості сервісів Google: Gmail (Пошта), Drive (Диск), Forms (Форми), Calendar (Календар), Google+ (Соціальні мережі), Groups (Групи), Contacts (Контакти), Safe (Сейф) тощо.

Обрані методи: лекція-бесіда, систематизація, моделювання, системно-структурні методи.

Обладнання: персональні комп'ютери, мережа Інтернет, браузер Google Chrome, проектор, мобільні телефони.

**Практичне заняття** (4 години) з теми: **Google Sites (Google Сайти) як засіб узагальнення педагогічного (науково-педагогічного) досвіду працівника закладу післядипломної педагогічної освіти**.

Мета: охарактеризувати потребу в узагальненні педагогічного (науковопедагогічного) досвіду працівника закладу післядипломної педагогічної освіти; виокремити сучасні вимоги до узагальнення педагогічного (науково-педагогічного) досвіду працівника закладу післядипломної педагогічної освіти; ознайомити з технологією створення, редагування та форматування сайту на базі Google Sites (Google Сайти).

#### **План та основний зміст теми**

1. Потреба в узагальненні педагогічного (науково-педагогічного) досвіду працівника закладу післядипломної педагогічної освіти.

2. Сучасні вимоги до узагальнення педагогічного (науково-педагогічного) досвіду працівника навчального закладу.

3. Технологія створення, редагування та форматування сайту на базі Google Sites (Google Сайти).

Обрані методи: лекція-бесіда, систематизація, моделювання, системно-структурні методи.

Обладнання: персональні комп'ютери, мережа Інтернет, браузер Google Chrome, проектор.

## **Модуль 2.1. Система Easygenerator як засіб підвищення кваліфікації педагогічних працівників за дистанційною формою навчання** (17 годин)

**Семінарське заняття** (2 години) з теми: **Основи дистанційного навчання. Типи навчально-методичних матеріалів дистанційних курсів.**

Мета: ознайомити з категоріально-понятійним апаратом дослідження дистанційного навчання, проаналізувати доцільність і перспективність використання дистанційного навчання у закладах післядипломної педагогічної освіти; виокремити необхідні умови впровадження дистанційного навчання у навчальних закладах; окреслити етапи реалізації дистанційного навчання у Житомирському обласному інституті післядипломної педагогічної освіти; охарактеризувати вимоги до дистанційного навчання; ознайомити зі структурою дистанційного курсу; проаналізувати типи навчально-методичних матеріалів для наповнення контенту дистанційних курсів; здійснити педагогічно-виважений добір ІКТ для створення навчально-методичних матеріалів різного типу.

## **План та основний зміст теми**

1. Категоріально-понятійний апарат дослідження дистанційного навчання.

2. Доцільність і перспективність використання дистанційного навчання у закладах післядипломної педагогічної освіти.

3. Необхідні умови впровадження дистанційного навчання у навчальних закладах.

4. Етапи реалізації дистанційного навчання у Житомирському обласному інституті післядипломної педагогічної освіти.

5. Вимоги до дистанційного навчання.

6. Структура дистанційного курсу.

7. Типи навчально-методичних матеріалів для наповнення контенту дистанційних курсів.

8. Педагогічно-виважений добір ІКТ для створення навчально-методичних матеріалів різного типу.

Обрані методи: лекція-бесіда, аналіз, систематизація, моделювання, системноструктурні методи.

Обладнання: персональні комп'ютери, мережа Інтернет, браузер, проектор.

## **Практичне заняття** (4 години) з теми: **Створення та наповнення контенту дистанційних курсів засобами платформи Easygenerator.**

Мета: ознайомити з інтерфейсом дистанційного курсу, розробленого на платформі Easygenerator; виокремити загальні налаштування дистанційного курсу: тривалість навчання, структура тощо; проаналізувати необхідність формування вступної частини дистанційного курсу: вступу, графічного зображення змістової структури, форуму-знайомства слухачів курсу і тьютора, анкети тощо; ознайомити з технологією створення і наповнення змістом модулів дистанційного курсу: теми, викладу навчального теоретичного матеріалу і постановки практичних завдань – засобами платформи Easygenerator.

План та основний зміст теми

1. Інтерфейс дистанційного курсу, розробленого на платформі Easygenerator.

2. Загальні налаштування дистанційного курсу: тривалість навчання, структура тощо.

3. Необхідність формування вступної частини дистанційного курсу.

4. Технологія створення і наповнення змістом модулів дистанційного курсу.

Обрані методи: лекція-бесіда, моделювання, системно-структурні методи.

Обладнання: персональні комп'ютери, мережа Інтернет, браузер, проектор.

## **Семінарське заняття** (2 години) з теми: **Здійснення навчання у дистанційних курсах.**

Мета: ознайомити з категоріями «тьютор», «дистанційний слухач»; виокремити умови підвищення якості навчально-пізнавального процесу в дистанційному курсі; ознайомити з функціями тьютора під час здійснення навчання у дистанційному курсі; окреслити труднощі дистанційних слухачів; проаналізувати технологію попередження труднощів і надання допомоги дистанційному слухачеві.

## **План та основний зміст теми**

1. Категоріально-понятійний апарат реалізації дистанційного навчання: «тьютор», «дистанційний слухач».

2. Умови підвищення якості навчально-пізнавального процесу в дистанційному курсі.

3. Функції тьютора під час здійснення навчання у дистанційному курсі.

4. Труднощі дистанційних слухачів і попередження їх виникнення.

5. Допомога дистанційному слухачу.

Обрані методи: лекція-бесіда, аналіз, систематизація, моделювання, системноструктурні методи.

Обладнання: персональні комп'ютери, мережа Інтернет, браузер, наочноілюстративний матеріал, проектор.

## **Модуль 2.2. Відкриті системи підтримки науково-педагогічних досліджень** (14 годин)

**Лекційне заняття** (1 година) з теми: **Поняття відкритого доступу та його види («зелений» та «золотий» стандарти).** 

Мета: ознайомити з поняттям «відкритого доступу» (ВД); проаналізувати положення, визначені в Будапештській ініціативі «Відкритий доступ» та у Берлінській декларації про відкритий доступ до наукових і гуманітарних знань; окреслити шляхи реалізації ВД через самоархівування статей на веб-сайтах і в електронних бібліотеках, а також публікацію в наукових виданнях у відкритому доступі; ознайомити з принципами ВД, визначених у «зеленому» та «золотому» стандартах.

## **План та основний зміст теми**

1. Категоріально-понятійний апарат щодо відкритого доступу.

2. Аналіз положень міжнародних декларацій щодо відкритого доступу до наукових і гуманітарних знань.

3. Процедура публікації у відкритих наукових виданнях та самоархівування статей у депозитаріях.

Обрані методи: лекція, аналіз, систематизація.

Обладнання: персональні комп'ютери, мережа Інтернет, браузер, проектор.

#### **Лекційне заняття** (1 година) з теми: **Етичні аспекти проведення наукових досліджень.**

Мета: ознайомити з етичними аспектами проведення експериментальних досліджень над людьми і рекомендаціями щодо збору емпіричних даних; проаналізувати положення, вимоги та рекомендації, напрацьовані національними і міжнародними науковими асоціаціями (AERA, BERA та ін.) в галузі освіти щодо етики педагогічних досліджень.

### **План та основний зміст теми**

1. Категоріально-понятійний апарат щодо етики проведення науково-педагогічних досліджень.

2. Особливості проведення експериментальних досліджень над людьми і збору емпіричних даних.

3. Аналіз положень і вимог національних і міжнародних наукових асоціацій (AERA, BERA тощо) в галузі освіти щодо етики педагогічних досліджень.

Обрані методи: лекція, аналіз, систематизація.

Обладнання: персональні комп'ютери, мережа Інтернет, браузер, проектор.

#### **Комбіноване заняття** (3 години) з теми: **Проблема плагіату. Програмні засоби перевірки текстів на збіг. Перевірка наукових робіт на наявність плагіату.**

Мета: ознайомити з етичними аспектами процесу представлення результатів наукових досліджень у галузі педагогічних наук, такими як: порушення авторських прав і політики конфіденційності, плагіат, конфлікт інтересів, фальсифікація даних, привласнення ідей; повідомити про відповідальність і можливі наслідки; охарактеризувати існуючі програмні засоби перевірки текстів на збіг і здійснити перевірку наукових робіт на наявність плагіату.

#### **План та основний зміст теми**

1. Категоріально-понятійний апарат щодо авторського права і проблеми плагіату.

2. Аналіз можливих наслідків і відповідальності за порушення авторського права.

3. Огляд існуючих програмних засобів перевірки текстів на збіг.

4. Практична робота: перевірка наукових робіт на наявність плагіату за допомогою ПЗ та он-лайн ресурсів.

Обрані методи: лекція, аналіз, систематизація, демонстрація, практична робота.

Обладнання: персональні комп'ютери, мережа Інтернет, браузер, проектор, ПЗ Etxt.

**Лекційне заняття** (1 година) з теми: **Інформаційно-комунікаційні технології підтримки науково-педагогічних досліджень (електронні публікації, електронні** **журнали, електронні монографії, електронні конференції, електронні наукові форуми, блоги та соціальні мережі, системи підтримки електронного документообігу). Вітчизняний і закордонний досвід їх використання.** 

Мета: ознайомити слухачів з ІКТ підтримки формальної (електронні публікації, електронні журнали, електронні монографії, електронні конференції, системи підтримки електронного документообігу) та неформальної (електронні наукові форуми, блоги та соціальні мережі) наукової комунікації вченого у процесі проведення наукового дослідження; проаналізувати вітчизняний і закордонний досвід їх використання.

План та основний зміст теми

1. Категоріально-понятійний апарат щодо ІКТ підтримки науково-педагогічних досліджень.

2. Аналіз вітчизняного та закордонного досвіду їх використання.

Обрані методи: лекція, аналіз, систематизація, демонстрація.

Обладнання: персональні комп'ютери, мережа Інтернет, браузер, проектор, онлайн ресурси на базі програмних платформ Open Journal Systems, Open Conference Systems, Open Monograph Systems, Eprints, Google Apps for Education, соцмережа LinkedIn, наукові форуми, персональні блоги.

## **Комбіноване заняття** (2 години) з теми: **Електронні журнали. Подання наукових статей до журналу, що функціонує на базі ПЗ Open Journal Systems.**

Мета: розглянути класифікацію наукової літератури для представлення результатів педагогічних досліджень; визначити місце і роль науково-педагогічної періодики. Визначити поняття «електронний журнал» і його види, а також типи статей, їх структурні складові, стиль, форматування, цитування і списки джерел. Проаналізувати критерії добору оптимального електронного наукового видання для публікації статті. Виконати практичну роботу щодо подання статей у журнал на базі платформи OJS.

# **План та основний зміст теми**

1. Категоріально-понятійний апарат щодо електронного наукового видавництва.

2. Аналіз критеріїв добору оптимального електронного наукового видання для публікації статті.

3. Типи статей, їх структурні складові, стиль, форматування, цитування та списки джерел.

4. Створення профілю користувача електронного журналу на базі платформи OJS, пошук наукового контенту за категоріями, завантаження статті та співпраця з редакцією.

Обрані методи: лекція, аналіз, систематизація, демонстрація, практична робота.

Обладнання: персональні комп'ютери, мережа Інтернет, браузер, проектор, демонстраційний електронний журнал на базі програмної платформи Open Journal Systems, MS Word, PDF Creator.

### **Комбіноване заняття** (2 години) з теми: **Електронні бібліотеки. Типи наукового контенту. Завантаження матеріалів до електронного репозитарію на базі ПЗ Eprints.**

Мета: розглянути поняття «електронна бібліотека» та її роль в освітньонауковому процесі; ознайомитись з типами наукових інформаційних ресурсів для наповнення бібліотек; розглянути пошуковий інструментарій електронної бібліотеки і практично здійснити пошук за категоріями; реалізувати авторизацію і покрокове внесення інформаційного ресурсу в середовищі Eprints.

#### **План та основний зміст теми**

1. Категоріально-понятійний апарат електронних репозитаріїв.

2. Конвертування тексту у PDF формат.

3. Створення профілю користувача електронної бібліотека на базі ПЗ Eprints, пошук наукового контенту за категоріями, депонування статті та співпраця з редактором.

Обрані методи: лекція, аналіз, систематизація, демонстрація, практична робота.

Обладнання: персональні комп'ютери, мережа Інтернет, браузер, проектор, зразок діючої електронної бібліотеки на базі ПЗ Eprints, MS Word, PDF Creator.

### **Комбіноване заняття** (2 години) з теми: **Електронні системи організації конференцій. Подання тез доповідей до системи Open Conference Systems.**

Мета: охарактеризувати основні принципи організації і проведення наукових конференцій в електронному середовищі; визначити поняття «веб-конференція» й «електронна система організації конференцій»; розглянути наявне програмне забезпечення для підтримки веб-конференцій. ознайомити слухачів з процесом он-лайн реєстрації, подання матеріалів і взаємодії з рецензентом в електронній системі організації конференцій.

# **План та основний зміст теми**

1. Категоріально-понятійний апарат у галузі електронного конференсингу.

2. Тези, їхні структурні складові, стиль, форматування, цитування і списки джерел.

3. Створення профілю користувача електронної конференції на базі платформи OСS, пошук наукового контенту за категоріями, завантаження статті та співпраця з редакцією.

Обрані методи: лекція, аналіз, систематизація, демонстрація, практична робота.

Обладнання: персональні комп'ютери, мережа Інтернет, браузер, проектор, зразок сайту діючої веб-конференції на базі програмної платформи Open Conference Systems, MS Word, PDF Creator.

### **Комбіноване заняття** (2 години) з теми: **Наукометричні та реферативні бази даних. Індекси цитування (імпакт-фактор, індекс Гірша). Створення і наповнення персонального профілю вченого в Google Scholar.**

Мета: ознайомити з поняттями «наукометрична» і «реферативна база даних»; проаналізувати критерії пошуку якісного наукового контенту і наукових фахових видань; розглянути провідні БД й індекси цитування, якими вони оперують (імпактфактор, індекс Гірша); ознайомитись з принципами функціонування БД Google Scholar; створити персональний профіль вченого.

#### **План та основний зміст теми**

1. Категоріально-понятійний апарат щодо відкритих систем моніторингу наукової діяльності.

2. Аналіз індексів цитування (імпакт-фактор, індекс Гірша).

3. Створення персонального профілю вченого у БД Google Scholar.

Обрані методи: лекція, аналіз, систематизація, демонстрація, практична робота.

Обладнання: персональні комп'ютери, мережа Інтернет, браузер, проектор, сайти провідних наукометричних і реферативних БД.

## **Модуль 2.3. Електронний документообіг як засіб управління закладом післядипломної педагогічної освіти** (5 годин)

**Семінарське заняття** (2 години) теми: **Основи організації електронного документообігу в закладі післядипломної педагогічної освіти.**

Мета: визначити роль документообігу і документаційних потоків у системі управління закладом післядипломної педагогічної освіти; ознайомити з організаційною структурою документаційного забезпечення управління ЗППО; проаналізувати необхідність формування електронних архівів у системі електронного документообігу.

# **План та основний зміст теми**

1. Документообіг і документаційні потоки у системі управління ЗППО.

2. Організаційна структура документаційного забезпечення управління ЗППО.

3. Електронний архів як складова системи електронного документообігу.

Обрані методи: лекція-бесіда, систематизація, моделювання, системно-структурні методи.

Обладнання: персональні комп'ютери, мережа Інтернет, браузер Google Chrome, Google Apps for Education, проектор, наочно-ілюстративні матеріали.

**Практичне заняття** (2 години) з теми: **Функціональні можливості педагогічно виважених ІКТ в управлінні діловими процесами: плануванні (формуванні навчального розкладу, ділових зустрічей, задач тощо), проведенні нарад, вебінарів, конференцій тощо.** 

Мета: охарактеризувати технологію створення навчального розкладу на основі сервісу Google Calendar (Календар); ознайомити з технологією відкриття доступу і публікацією календарів; продемонструвати розприділення ресурсів на основі Google Календаря; ознайомити з функціональними можливостями сервісу Google Hangouts.

#### **План та основний зміст теми**

1. Сервіс Google Calendar (Календар) як засіб формування навчального розкладу, планування ділових зустрічей, постановки задач тощо.

2. Відкриття доступу і публікація календарів.

3. Розприділення ресурсів на основі Google Calendar (Календаря).

4. Сервіс Google Hangouts як засіб проведення Інтернет-нарад, вебінарів, конференцій тощо.

Обрані методи: лекція-бесіда, систематизація, моделювання, системно-структурні методи.

Обладнання: персональні комп'ютери, мережа Інтернет, браузер Google Chrome, Google Apps for Education, проектор.

## **3. РЕЗУЛЬТАТИ ДОСЛІДЖЕННЯ**

Реалізація такого навчання академічного персоналу в експериментальному комп'ютерно орієнтованому навчальному середовищі закладу післядипломної педагогічної освіти (ЕКОНС ЗППО) обумовлює значно вищий рівень ІКТкомпетентності його науково-педагогічних і педагогічних працівників порівняно з контрольним (ККОНС ЗППО) (табл. 1).

Навчання академічного персоналу за авторською програмою і консультування колег щодо добору і використання окремих педагогічно виважених ІКТ у НПП, а також розвитку КОНС ЗППО загалом, сприяло удосконаленню ІКТ-інфраструктури (табл. 2) і навчально-пізнавального процесу курсів підвищення кваліфікації педагогічних працівників (табл. 3) експериментального КОНС ЗППО.

*Таблиця 1* 

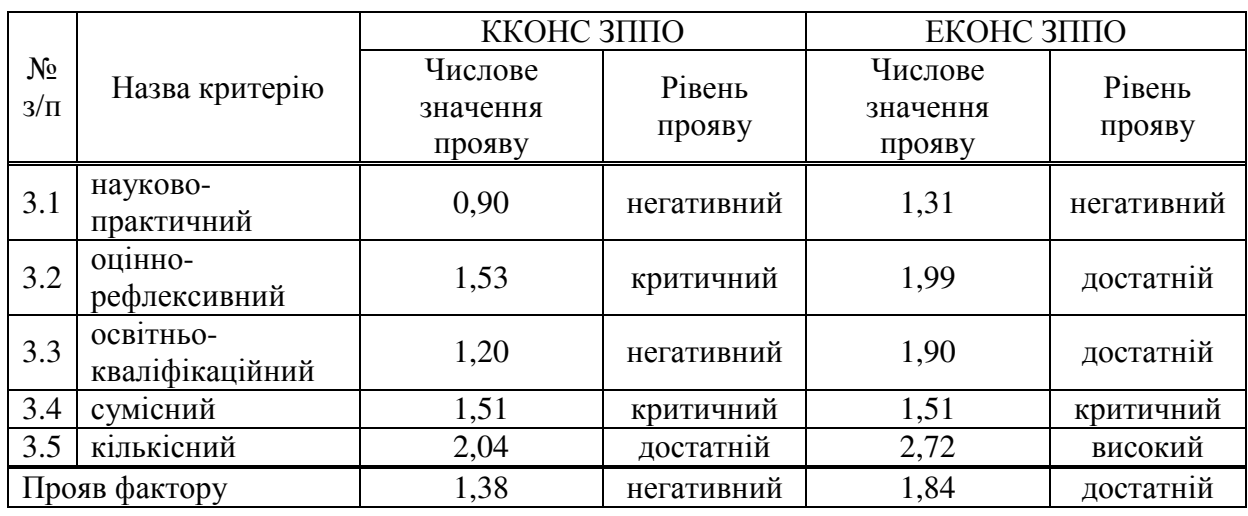

# **Розподіл за рівнями критеріїв фактору «ІКТ-компетентність академічного персоналу КОНС ЗППО»**

*Таблиця 2* 

# **Розподіл за рівнями критеріїв фактору «достатність ІКТ-інфраструктури КОНС ЗППО»**

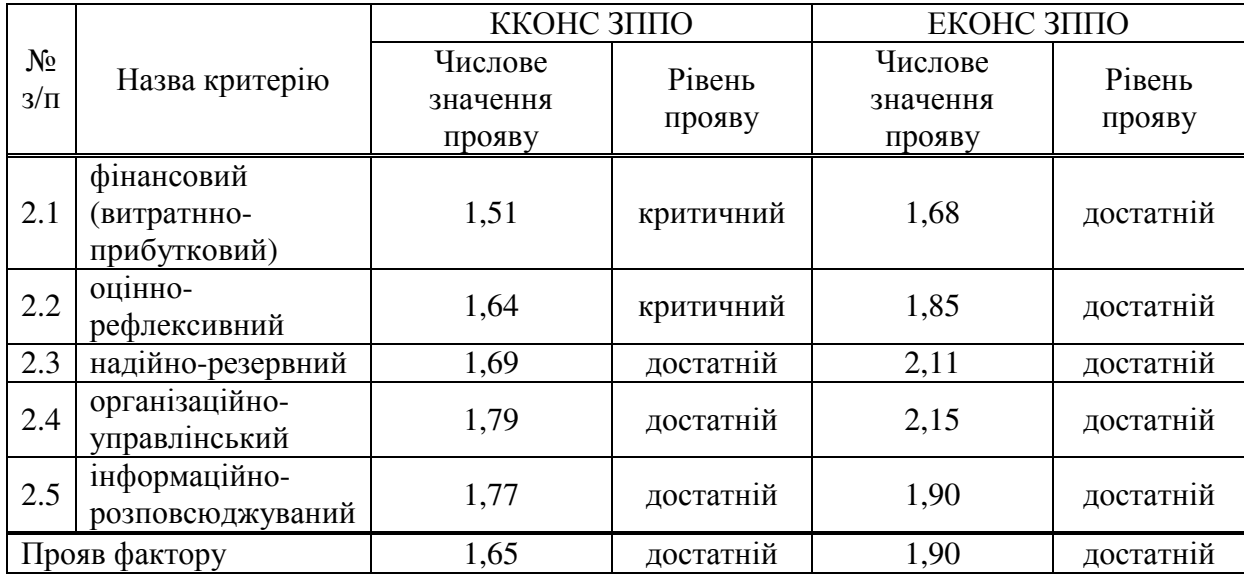

*Таблиця 3* 

## **Розподіл за рівнями критеріїв фактору «ефективність НПП курсів підвищення кваліфікації КОНС ЗППО»**

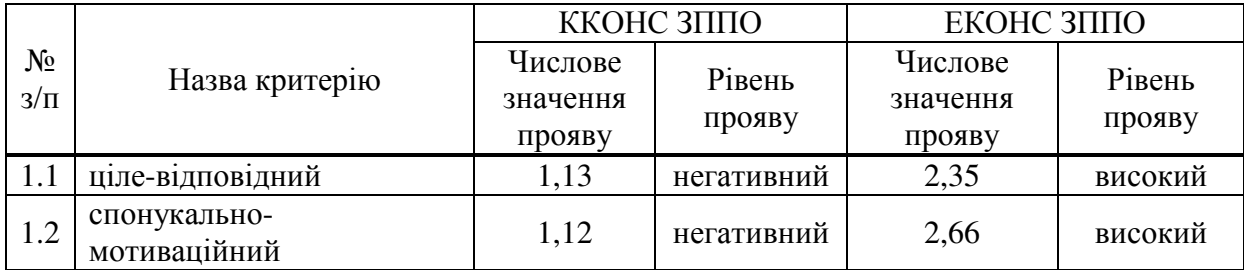

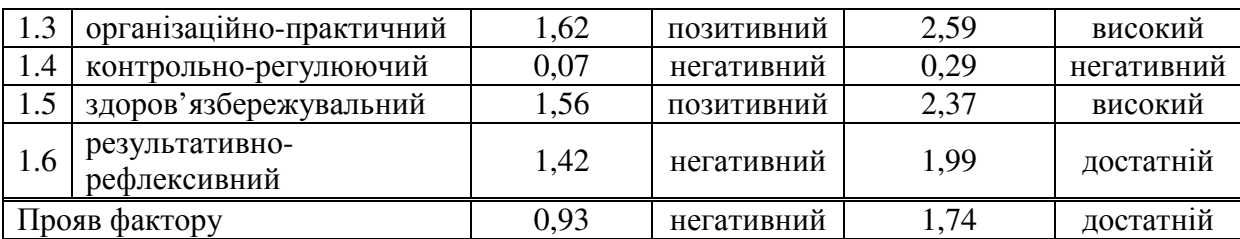

Завдяки: добору компонентів КОНС ЗППО здійснювався за відповідними критеріями [5]; покращенню до 10 Мбіт/с вихідної швидкості Інтернету, що забезпечило безперебійне застосування під час навчально-пізнавального процесу технологій дистанційного навчання та широко використовуваних безкоштовних хмарних сервісів; організації відповідно до дидактичних вимог [2] діяльності учасників НПП за функціональною моделлю комп'ютерно орієнтованого навчального середовища закладу післядипломної педагогічної освіти [7], оновленню змісту підготовки з інформаційно-комунікаційних технологій слухачів курсів [4], побудові та реалізації індивідуальних траєкторій підвищення кваліфікації педагогічних працівників [3] тощо, – а також дозволило виважено обґрунтувати подальше оновлення складників ІКТ-інфраструктури.

## **3.1. Аналіз результатів експериментально-узагальнюючого (формувального) етапу експерименту**

Для визначення рівня розвитку ІКТ-компетентності слухачів у контрольному й експериментальному КОНС ЗППО після формувального етапу експерименту застосували ту ж методику, що й на констатувальному етапі. Достовірність отриманих даних, представлених у вигляді діаграми, перевірили за допомогою Т-критерію Стьюдента з використанням програмного засобу STATISTICA. Для цього, насамперед, встановили, що вибірки значень фактору «ІКТ-компетентність слухачів» у КГ і ЕГ мають нормальний розподіл (рис. 1), оскільки значення ймовірності p в обох випадках більше за 0,05.

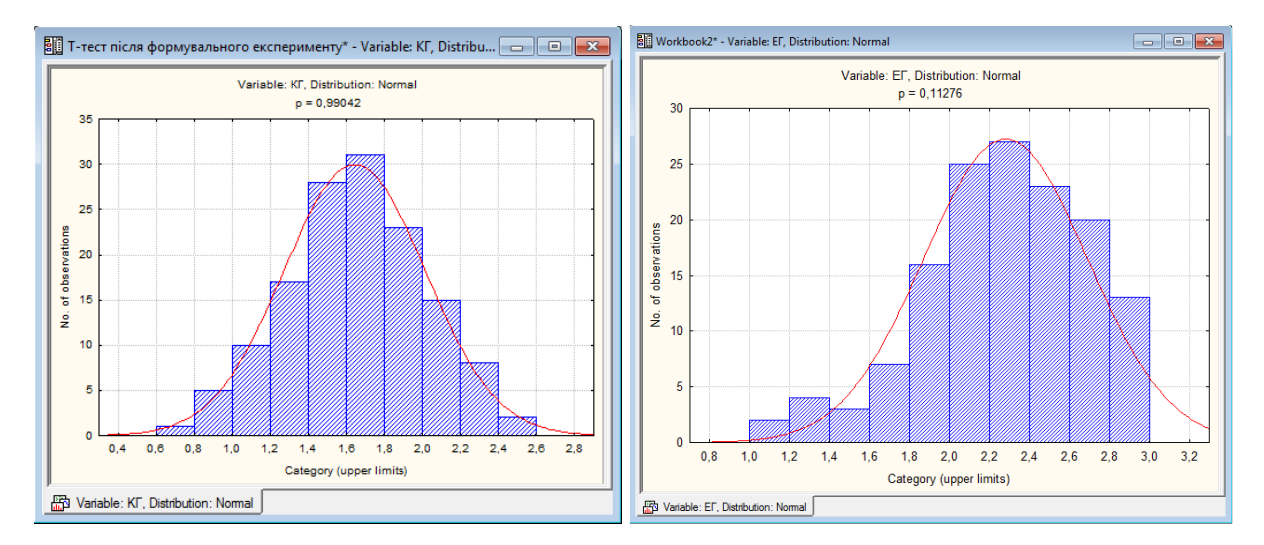

*Рис. 1. Перевірка вибірок значень фактору «ІКТ-компетентність слухачів» у КГ і ЕГ на нормальність розподілу після формувального етапу експерименту*

Це дозволило застосувати Т-тест для незалежних вибірок контрольної й експериментальної груп після формувального етапу експерименту (рис. 2), у межах якого обраховано значення Т-критерію Стьюдента для контрольної (КГ) та експериментальної (ЕГ) груп:  $t_{\alpha} = 13,603993$ .

| Hopмальний розподіл КГ після форм.експ.* - T-test for Independent Samples (Spreadsheet2)<br>łе |              |                                                                                                    |                  |                                  |     |                  |                  |  |
|------------------------------------------------------------------------------------------------|--------------|----------------------------------------------------------------------------------------------------|------------------|----------------------------------|-----|------------------|------------------|--|
|                                                                                                | <b>KFiEF</b> | Результати Т-тесту для незалежних вибірок<br>числових значень оцінювання ІКТ-компетентності слухачів КГ і ЕГ після формувального експерименту |                  |                                  |     |                  |                  |  |
|                                                                                                |              | Середнє значення                                                                                                    | Середнє значення | Значення<br>Т-критерію Стьюдента | df  | Об'єм вибірки, N | Об'єм вибірки, N |  |
|                                                                                                | IKF i EF     | 1.643662                                                                                                    | 2.281072         | -13.603993                       | 278 | 140              | 140              |  |
|                                                                                                |              |                                                                                                    |                  |                                  |     |                  |                  |  |
| T-test for Independent Samples (Spreadsheet2)<br>H                                             |              |                                                                                                    |                  |                                  |     |                  |                  |  |

*Рис. 2. Результати Т-тесту для незалежних вибірок числових значень оцінювання ІКТкомпетентності слухачів у КГ і ЕГ після формувального етапу експерименту*

Сформулюємо дві гіпотези:

1) нульову  $H_0$  – відмінності між середніми числовими значеннями рівнів ІКТкомпетентності слухачів контрольної  $\overline{x}_{K}$  і експериментальної  $\overline{x}_{E}$  груп випадкові, отже, формувальний етап експерименту пройшов не успішно;

2) альтернативну  $H_A$  — відмінності між  $x_K$  і  $x_E$  значимі, отже, формувальний етап експерименту пройшов успішно.

За таблицею критичних значень Т-критерію Стьюдента [15, с. 8] на рівні вагомості  $\alpha$  = 0,05 для кількості ступенів вільності  $df = 278$  визначили: t<sub>k</sub> = 1,968534. Оскільки  $t_{k} < t_{\alpha}$ , тому приймаємо альтернативну гіпотезу  $H_{A}$ .

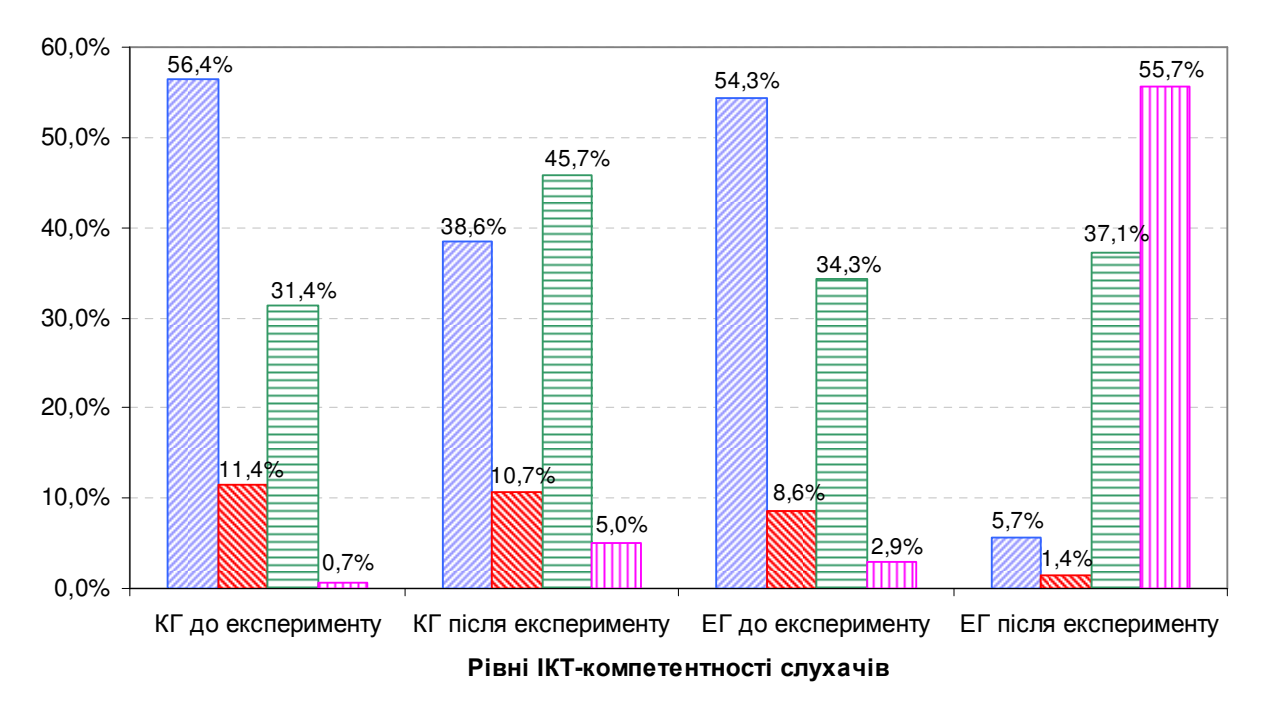

**и Негативний В** Критичний **В Достатній п** Високий

*Рис. 3. Динаміка рівнів ІКТ-компетентності слухачів курсів підвищення кваліфікації педагогічних працівників до та після експерименту*

Отримані дані (рис. 3) засвідчили, що за період здійснення формувального етапу експерименту в експериментальних групах, на відміну від контрольних, значно зменшилася кількість слухачів із негативним (з 54,3 % до 5,7 %) і критичним (8,6 % до 1,4 %) рівнями ІКТ-компетентності, натомість значно зросла кількість слухачів із достатнім (з 34,3 % до 37,1 %) і високим (з 2,9 % до 55,7 %) рівнями ІКТкомпетентності.

Для з'ясування ефективності методики розвитку комп'ютерно орієнтованого навчального середовища закладу післядипломної педагогічної освіти в цілому звели дані за усіма факторами розвитку зазначеного середовища до однієї таблиці 4, за якими визначили, що експериментальний КОНС ЗППО знаходиться на достатньому рівні розвитку, натомість контрольний – на негативному.

Зазначені зведені результати продемонстровано також на гістограмі (рис. 4), за якою з'ясовуємо, що рівень факторів розвитку експериментального КОНС ЗППО значно відрізняється від контрольного, зокрема: експериментальне комп'ютерно орієнтоване навчальне середовище закладу післядипломної педагогічної освіти характеризується значно вищими рівнями ефективності навчально-пізнавального процесу курсів підвищення кваліфікації, ІКТ-компетентності слухачів і викладачів, а також достатності ІКТ-інфраструктури.

*Таблиця 4* 

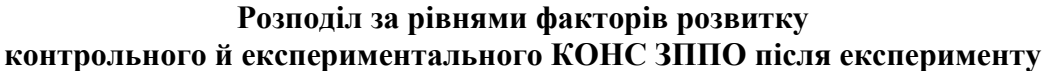

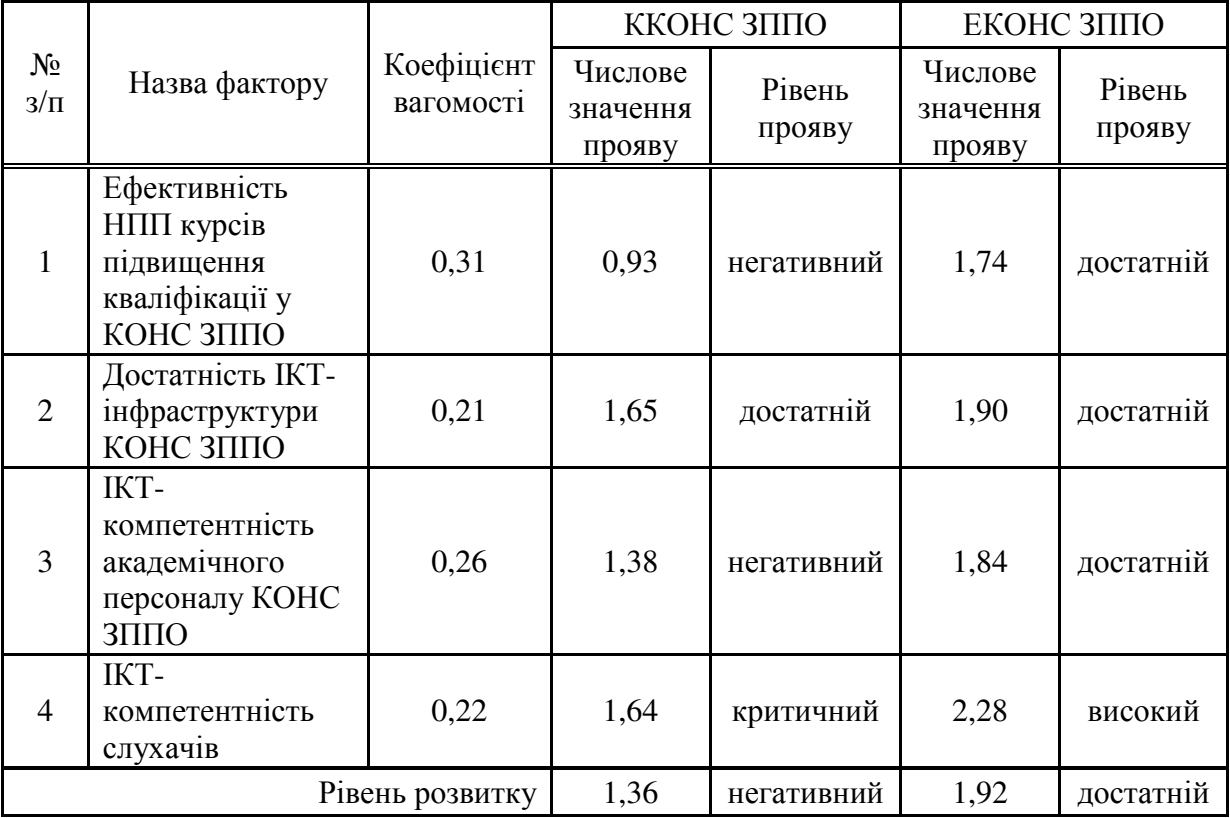

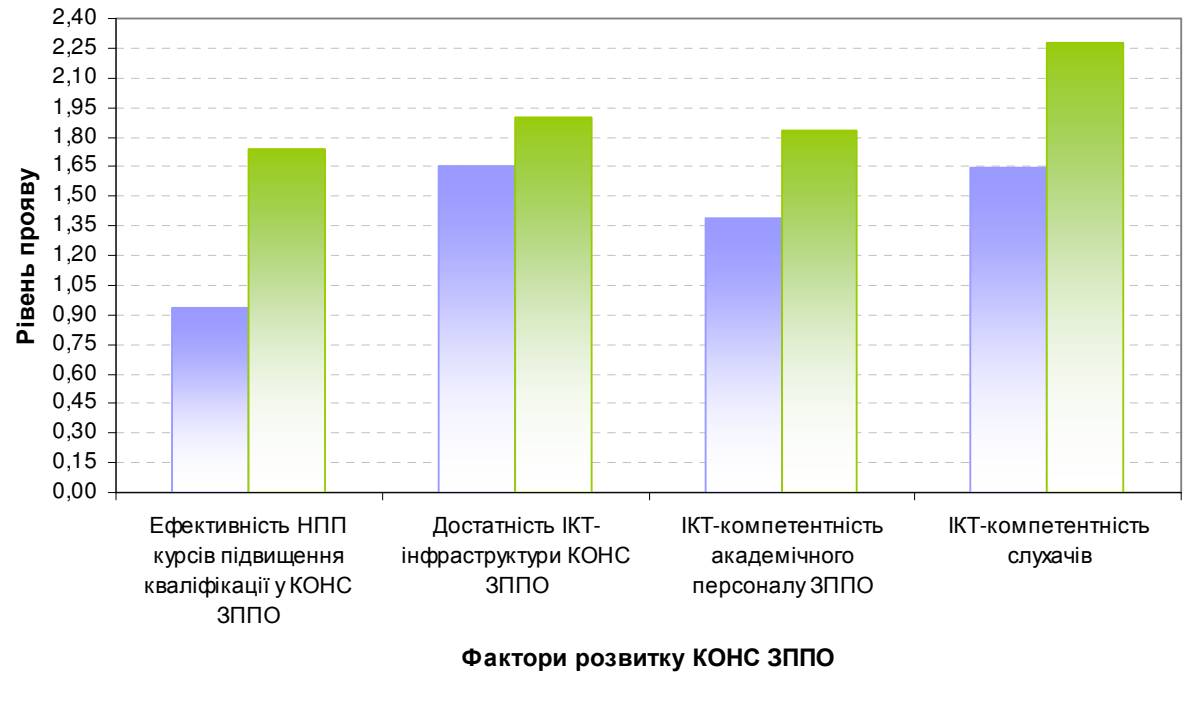

 $\Box$  ККОНС ЗППО  $\Box$  ЕКОНС ЗППО

*Рис. 4. Гістограма розподілу за рівнями факторів розвитку контрольного й експериментального КОНС ЗППО після експерименту*

#### **4. ВИСНОВКИ ТА ПЕРСПЕКТИВИ ПОДАЛЬШИХ ДОСЛІДЖЕНЬ**

Отже, можемо зробити висновок, що розвиток професійної, зокрема ІКТкомпетентності слухачів відбувається успішніше, порівняно з традиційною системою післядипломної педагогічної освіти, за умови, якщо курси підвищення кваліфікації педагогічних працівників здійснювати у межах комп'ютерно орієнтованого навчального середовища закладу післядипломної педагогічної освіти з позитивним рівнем розвитку.

Продовження пошуку за цією проблематикою доцільно здійснювати у таких напрямках: обґрунтування теоретично-методичних засад розвитку комп'ютерно орієнтованого середовища закладів різних рівнів освіти; розроблення методик використання педагогічно виважених ІКТ для підвищення кваліфікації різних категорій слухачів курсів підвищення кваліфікації педагогічних працівників; модернізація змісту навчання у комп'ютерно орієнтованому навчальному середовищі освітнього закладу.

#### **СПИСОК ВИКОРИСТАНИХ ДЖЕРЕЛ**

- 1. Грабовський П. П. Розвиток інформаційної компетентності вчителів природничо-математичних предметів у післядипломній педагогічній освіті: дис. … кандидата пед. наук : 13.00.04 / Грабовський Петро Петрович ; ДВНЗ «Університет менеджменту освіти НАПН України». – К., 2016. – 250 с.
- 2. Колос К. Р. Дидактичні вимоги до комп'ютерно орієнтованого середовища закладу післядипломної педагогічної освіти [Електронний ресурс] / К. Р. Колос // Інформаційні технології і засоби навчання. – 2013 р. – Том 35, № 3. – Режим доступу : http://journal.iitta.gov.ua/index.php /itlt/article/view/834/619#.UerXYvl7Isc.
- 3. Колос К. Р. Засоби побудови та реалізації індивідуальних траєкторій підвищення кваліфікації педагогічних працівників / К. Р. Колос // Комп'ютер у школі та сім'ї. –, 2016– – № 5 (133). – С. 12– 15.
- 4. Колос К. Р. Зміст і особливості організації підвищення кваліфікації педагогічних працівників у комп'ютерно орієнтованому навчальному середовищі закладу післядипломної педагогічної освіти / К. Р. Колос, Л. А. Лупаренко // Комп'ютер у школі та сім'ї. – 2015. – № 7 (127). –– С. 30–38. – Режим доступу: http://lib.iitta.gov.ua/704317/1/%D0%A1%D1%82%D0%B0%D1%82%D1%82%D1 %8F\_%D0%9A%D0%BE%D0%BB%D0%BE%D1%81\_%D0%9B%D1%83%D0%BF%D0%B0%D1% 80%D0%B5%D0%BD%D0%BA%D0%BE.pdf.
- 5. Колос К. Р. Модель процесу та критерії добору компонентів комп'ютерно орієнтованого навчального середовища закладу післядипломної педагогічної освіти / К. Р. Колос // Інформаційні технології в освіті : Збірник наукових праць. – Херсон : ХДУ, 2013. – Вип. 17. – С. 109-117. – Режим доступу: http://ite.ksu.ks.ua/webfm\_send/744.
- 6. Колос К. Р. Результати констатувального етапу експерименту з розвитку комп'ютерно орієнтованого навчального середовища закладу післядипломної педагогічної освіти [Електронний ресурс] / К. Р. Колос, О. М. Спірін // Інформаційні технології і засоби навчання. – 2016. – Том 54, № 4. – С. 70-82. – Режим доступу: …
- 7. Колос К. Р. Функціональна модель комп'ютерно орієнтованого навчального середовища закладу післядипломної педагогічної освіти [Електронний ресурс] / К. Р. Колос // Інформаційні технології і засоби навчання. — 2014. – Том 41,  $\mathcal{N}_2$ 3. – С. 70–82. – Режим доступу : http://journal.iitta.gov.ua/index.php/itlt/article/view/1072/804#.U7KYw\_l\_s1I.
- 8. Кравцова А. Ю. Основные направления использования зарубежного опыта для развития методической системы подготовки учителей в области информационных и коммуникационных технологий (теория и практика) / А. Ю. Кравцова. –М. : Образование и Информатика, 2003. –232 с.
- 9. Нікулочкіна О. В. Розвиток інформаційної компетентності вчителя початкових класів у системі післядипломної педагогічної освіти : дис. … кандидата пед. наук : 13.00.04 / Нікулочкіна Олена Василівна ; Класичний приватний університет. – Запоріжжя, 2009. – 278 с.
- 10.Смирнова-Трибульская Е. Н. Теоретико-методические основы формирования информатических компетентностей учителей естественно-научных дисциплин в области дистанционного обучения : дисс. ... доктора пед. наук : 13.00.02 / Смирнова-Трибульская Евгения Николаевна ; Нац. пед. ун-т имени М. П. Драгоманова. – К., 2007. ––678 с.
- 11.Спірін О. М. Аналіз програмних платформ для створення інституційних репозитаріїв [Електронний ресурс] / О. М. Спірін, О. Р. Олексюк // Інформаційні технології і засоби навчання. – 2013. – № 2(34). – С. 101–115. – Режим доступу http://journal.iitta.gov.ua/index.php/itlt/article/view/821/604.
- 12.Спірін О. М. Досвід підготовки наукових кадрів з інформаційно-комунікаційних технологій в освіті / О. М. Спірін, А. В. Яцишин // Комп'ютер у школі та сім'ї. – 2014. – № 2 (114). – С. 3–8.
- 13.Спірін О. М. Зміст навчального матеріалу спецсемінару «Методика використання електронних бібліотек у навчальному процесі та наукових дослідженнях» / О. М. Спірін, Н. С. Прилуцька // Вісник Житомирського державного університету імені Івана Франка. —2011. – № 60. – С. 45–48.
- 14.Спірін О. М. Інформаційно-комунікаційні технології моніторингу впровадження результатів науково-дослідних робіт / О. М. Спірін // Інформаційні технології і засоби навчання. – 2013. – № 4 (36). – С. 132–152. – Режим доступу : http://journal.iitta.gov.ua/index.php/itlt/article/view/890/655.
- 15.Спірін О. М. Компетентнісний підхід у проектуванні професійної підготовки вчителя інформатики / О. М. Спірін // Науковий часопис. Серія 5. Педагогічні науки: реалії і перспективи : збірник НПУ імені М. П. Драгоманова. – 2007. – Вип. 7. – С. 150–156..
- 16. Таблица распределения Стьюдента [Электронный ресурс]. Режим доступа : http://www.exponenta.ru/educat/referat/XIkonkurs/student5/tabt-st.pdf.

*Матеріал надійшов до редакції 05.09.2016 р.*

# **ПЕДАГОГИЧЕСКИЙ ЭКСПЕРИМЕНТ ПО РАЗВИТИЮ КОМПЬЮТЕРНО ОРИЕНТИРОВАННОЙ УЧЕБНОЙ СРЕДЫ ЗАВЕДЕНИЯ ПОСЛЕДИПЛОМНОГО ПЕДАГОГИЧЕСКОГО ОБРАЗОВАНИЯ**

#### **Колос Екатерина Ростиславовна**

кандидат педагогических наук, профессор кафедры педагогики и андрагогики Житомирский областной институт последипломного педагогического образования, г. Житомир, Украина *porcelyana5@gmail.com* 

#### **Лупаренко Лилия Анатольевна**

научный сотрудник Институт информационных технологий и средств обучения НАПН Украины, г. Киев, Украина *lisoln1@gmail.com*

**Аннотация**. В исследовании отражено методику и результаты педагогического эксперимента по целенаправленному развитию компьютерно ориентированной учебной среды заведения последипломного педагогического образования, предусматривающий повышение уровня эффективности учебно-познавательного процесса, достаточности ИКТинфраструктуры, ИКТ-компетентности слушателей, прежде всего, из-за повышения уровня ИКТ-компетентности академического персонала заведения последипломного педагогического образования в рамках авторского курса «Использование информационнокоммуникационных технологий в профессиональной деятельности академического и административного персонала заведения последипломного педагогического образования»; конкретизировано основное содержание, формы, методы и технологии учебных занятий каждого из модулей данного курса.

**Ключевые слова**: компьютерно ориентированная учебная среда заведения последипломного педагогического образования; педагогический эксперимент, формирующий этап, повышения квалификации педагогических работников; слушатели; информационно-коммуникационные технологии.

# **PEDAGOGICAL EXPERIMENT OF DEVELOPMENT OF COMPUTER-ORIENTED LEARNING ENVIRONMENT OF AN INSTITUTE OF POSTGRADUATE PEDAGOGICAL EDUCATION**

#### **Kateryna R. Kolos**

PhD (pedagogical sciences), professor of the Department of Pedagogy and Andragogics Zhytomyr Regional Institute of Postgraduate Education, Zhytomyr, Ukraine *porcelyana5@gmail.com* 

#### **Liliia A. Luparenko**

researcher Institute of Information Technologies and Learning Tools of NAES of Ukraine, Kyiv, Ukraine *lisoln1@gmail.com* 

**Abstract**. In the research the methodology and the results of pedagogical experiment of purposeful development of computer oriented learning environment of an Institute of Postgraduate Pedagogical Education are represented. The results of the pedagogical experiment have proved an increase of the level of efficiency of educational-cognitive process, sufficiency of ІCT-structure and listeners' ІCТ-competence, first of all, through the increase of the level of ІCТ-competence of academic group of workers of an Institute of Postgraduate Pedagogical Education within the authorial course "Usage of ICT in professional activity of academic and administrative workers of an Institute of Postgraduate Pedagogical Education". The basic context, forms, methods and technologies of lessons of each of the modules of the above mentioned course are specified.

**Keywords**: computer-oriented learning environment of an Institution of Postgraduate Pedagogical Education; pedagogical experiment, training teaching staff; listeners; information and communication technologies.

#### **REFERENCES (TRANSLATED AND TRANSLITERATED)**

1. Ghrabovsjkyj P. P. Development of information competence of teachers of natural and mathematical subjects in Postgraduate Education: Dis. ... Candidate ped. Sciences : 13.00.04 / Ghrabovsjkyj Petro Petrovych ; Education Management University NAPS Ukraine. – K., 2016. – 250 p. (in Ukrainian)

- 2. Kolos K. R. Didactic requirements for computer oriented training environment postgraduate teacher education [online] / K. R. Kolos // Information technology and learning tools. – 2013. – V. 35, #3. – Available from: http://journal.iitta.gov.ua/index.php/itlt/article/view /834/619#.UerXYvl7Isc. (in Ukrainian)
- 3. Kolos K. R. Tools for organization and implementation of individual trajectories training pedagogical staff / K. R. Kolos // The computer at school and family.  $- 2016$ .  $- # 5 (133) - Pp$ . 12–15. (in Ukrainian)
- 4. Kolos K. R. Contents and organization features of training a teaching staff in Computer-Oriented Learning Environment of an Institute of Postgraduate Pedagogical Education [online] / K. R. Kolos, L. A. Luparenko // The computer at school and family. – K., 2015. – # 7 (127). – Pp. 30–38. – Available from: http://lib.iitta.gov.ua/704317/1/%D0%A1%D1%82%D0%B0%D1%82%D1 %82%D1%8F\_%D0%9A%D0%BE%D0%BB%D0%BE%D1%81\_%D0%9B%D1%83%D0%BF%D0% B0%D1%80%D0%B5%D0%BD%D0%BA%D0%BE.pdf. (in Ukrainian)
- 5. Kolos K. R. Model process and criteria for selection of components computer oriented training environment postgraduate teacher education [online] / K. R. Kolos // Information Technologies in Education : Collected Works. – Herson: Kherson State University, 2013. – Iss. 17. – Pp. 109-117. – Available from: http://ite.ksu.ks.ua/webfm\_send/744. (in Ukrainian)
- 6. Kolos K. R. Stage results for experiment for progress of computer-oriented learning environment of an institute of post graduate pedagogical educational / K. R. Kolos, O. M. Spirin // Information technology and learning tools. – 2016. – Iss. 54, # 4. – Pp. 70-82. – Access: …. (in Ukrainian)
- 7. Kolos K. R. A functional model of computer-oriented learning environment of a post-degree pedagogical education [electronic resource] / K. R. Kolos // Information technology and learning tools. – 2014. – Iss. 41, # 3. – Pp. 70–82. – Access: http://journal.iitta.gov.ua/index.php/itlt/article/view/1072 Iss. 41, # 3. – Pp. 70–82. – Access: http://journal.iitta.gov.ua/index.php/itlt/article/view/1072 /804#.U7KYw\_l\_s1I. (in Ukrainian)
- 8. Kravcova A. Ju. The main directions of use of foreign experience for the development of methodical system of training teachers in the field of information and communication technologies (theory and practice) / A. Ju. Kravcova – M. : Obrazovanie i Informatika, 2003. – 232 p. (in Russian)
- 9. Nikulochkina O. V. Development of information competence of primary school teacher in the system of postgraduate education: Dis. ... Candidate ped. Sciences : 13.00.04 / Nikulochkina Olena Vasylivna ; Classical private university. – Zaporozhye, 2009. – 278 p. (in Ukrainian)
- 10. Smirnova-Tribul'skaja E. N. Theoretical and methodical bases of formation of IT competence of teachers of science education in the field of distance learning: diss. ... The doctor ped. Sciences : 13.00.02 / Smirnova-Tribul'skaja Evgenija Nikolaevna ; National Pedagogical Dragomanov University. – K., 2007. – 678 p. (in Russian)
- 11. Spirin O. M. Analysis software platform for the creation of institutional repositories [online] / O. M. Spirin, O. R. Oleksjuk // Information technology and learning tools.  $-2013$ .  $-$  # 2(34).  $-$  C. 101– 115. – Available from: http://journal.iitta.gov.ua/index.php/itlt/article/view/821/604. (in Ukrainian)
- 12. Spirin O. M. Experience of academic training of ICT in education / O. M. Spirin, A. V. Jacyshyn // Computer in school and family.  $-2014$ .  $-$  # 2 (114).  $-$  P. 3–8. (in Ukrainian)
- 13. Spirin O. M. The content of the training material special seminars "Methods of using electronic libraries in the educational process and scientific research" / O. M. Spirin, N. S. Prylucjka // Journal of Zhytomyr State University named after Ivan Franko. – 2011. – # 60. – P. 45–48. (in Ukrainian)
- 14. Spirin O. M. Information and communication technologies for monitoring of scientific research results implementation [online] / O. M. Spirin // Information technology and learning tools.  $-$  2013. – #4 (36). – Pp. 132–152. – Available from: http://journal.iitta.gov.ua/index.php/itlt/article/view/890/655. (in Ukrainian)
- 15. Spirin O. M. Competence approach to designing training of teachers Informatics / O. M. Spirin // Science magazine. 5. Teaching Science Series: Realities and Prospects: a collection of the National Pedagogical Dragomanov University. – 2007. – Vol. 7. – P. 150–156. (in Ukrainian)
- 16. Distribution table of St'judent [online]. Available from: http://www.exponenta.ru/educat /referat/XIkonkurs/student5/tabt-st.pdf. (in Russian)

**Conflict of interest.** The authors have declared no conflict of interest.

#### $(c)$  BY-NC-SA

This work is licensed under Creative Commons Attribution-NonCommercial-ShareAlike 4.0 International License.